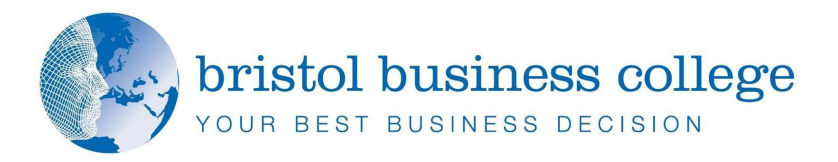

## **Cyber Security for Non-IT Professionals**

Computer security is all over the news. IT professionals are struggling with the growing sophistication, speed and number of attacks.

Can **you** help your business stay safe?

**Non-IT professionals** can support the fight. Until now, little thought has been given to the training needed to reduce the risk of cyberattack. A recent YouGov survey showed that only 6% of employees have training about phishing scams. This unique workshop puts that lack of general awareness right. Think of the course as basic IT hygiene.

This one-day workshop is specifically designed for staff without specialist IT skills, managers and owner-managers. The course offers a unique insight into the world of cyber-security, but without any jargon.

## **Course Objectives:**

- $\triangleq$  Safe computing as a concept
- $\triangleq$  Computer security as a holistic approach
- $\triangleq$  Balancing convenience and security
- $\triangleq$  Social engineering as a vector
- $\triangleq$  Business hygiene

## **Delegates will learn:**

- $\triangleq$  How regular users can help protect themselves and their business
- $\triangleq$  An understanding of the scope and nature of the new threats
- $\bigoplus$  How to practice 'safe' computing for regular users
- $\triangleq$  Five simple rules for avoiding viruses and malware
- $\triangleq$  The 100 most common passwords, and why not to use any of them!
- $\triangleq$  What is social engineering and how hackers use it
- Why cyber-security turns out to be the same as 'plain-old' security

Specific business-based case-studies are examined and explored. It is designed to be as interactive as possible with regular opportunities for discussion and collaborative learning.

**Cyber Security** *main document. It for* 

*is often aligned on the left or right of the page, or Professionals Non-IT* 

**1 Day Course** 

*content. A sidebar*